### **Información Importante**

La Universidad Santo Tomás, informa que el(los) autor(es) ha(n) autorizado a usuarios internos y externos de la institución a consultar el contenido de este documento a través del Catálogo en línea de la Biblioteca y el Repositorio Institucional en la página Web de la Biblioteca, así como en las redes de información del país y del exterior con las cuales tenga convenio la Universidad.

Se permite la consulta a los usuarios interesados en el contenido de este documento, para todos los usos que tengan **finalidad académica**, nunca para usos comerciales, siempre y cuando mediante la correspondiente cita bibliográfica se le dé crédito al trabajo de grado y a su autor.

De conformidad con lo establecido en el Artículo 30 de la Ley 23 de 1982 y el artículo 11 de la Decisión Andina 351 de 1993, la Universidad Santo Tomás informa que "los derechos morales sobre documento son propiedad de los autores, los cuales son irrenunciables, imprescriptibles, inembargables e inalienables."

> **Bibliotecas Bucaramanga Universidad Santo Tomás**

Práctica Empresarial Ingeniero Soporte de Mantenimiento e Instalación

# **Práctica Empresarial Ingeniero Soporte de Mantenimiento e Instalación**

Camilo Alfonso Jerez Villamizar. Enero 2019.

Universidad Santo Tomás División de Ingeniería y Arquitectura Facultad de Ingeniería de Telecomunicaciones. Informe Final de Practica Empresarial

### **Abstract**

En este informe final se evidencian las actividades realizadas en la práctica empresarial "Ingeniero Soporte de Mantenimiento e Instalación" desarrollada entre el 19 de junio y el 10 de diciembre del 2018, donde se muestra la importancia y el basto campo de acción del ingeniero de Telecomunicaciones, además de las habilidades extracurriculares que se desarrollan dentro de un entorno laboral real.

# **Tabla de Contenidos**

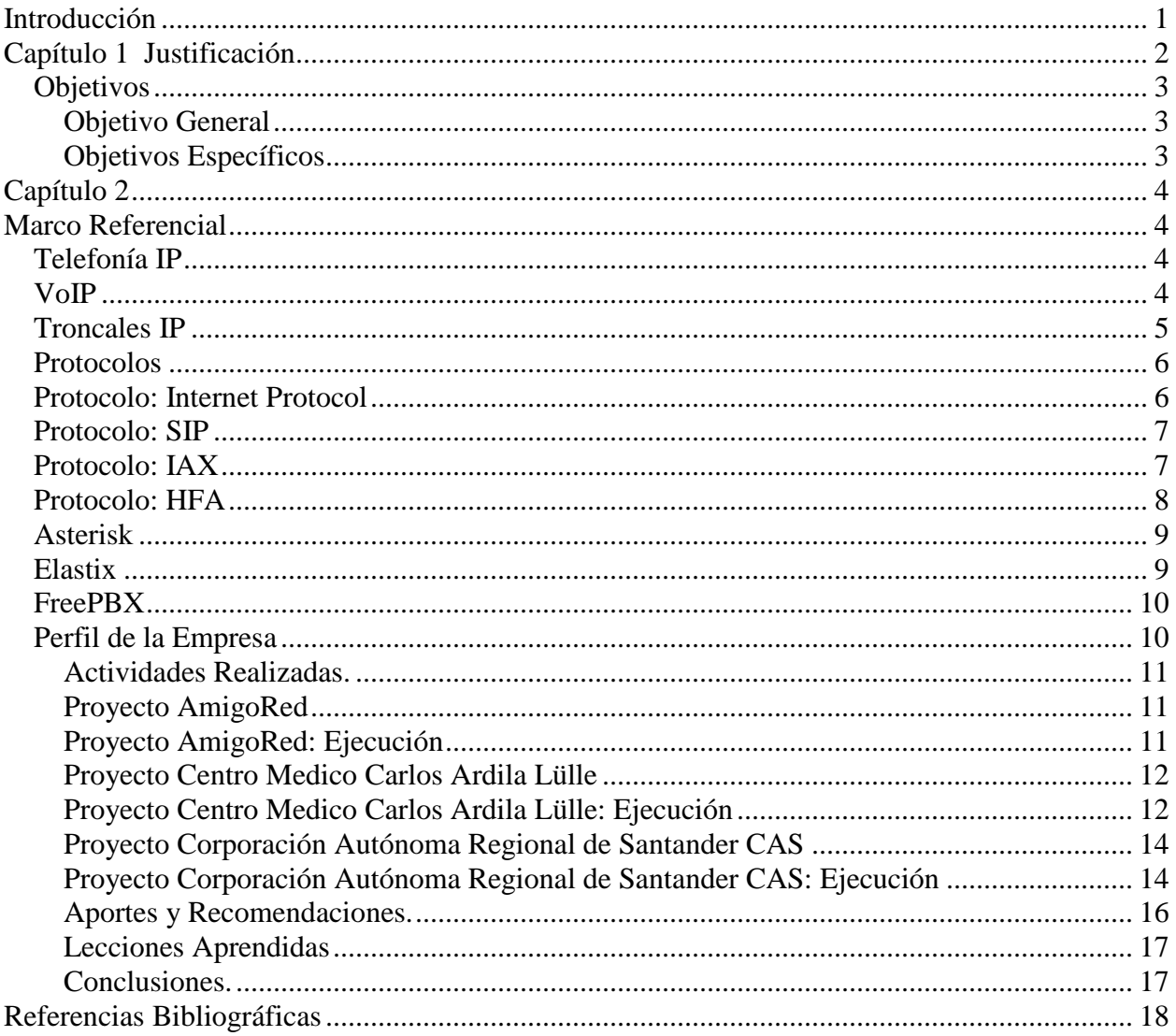

# **Lista de figuras**

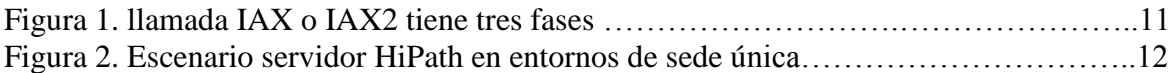

Práctica Empresarial Ingeniero Soporte de Mantenimiento e Instalación

### <span id="page-5-0"></span>**Introducción**

Dentro del desarrollo y preparación del ingeniero de telecomunicaciones, es de gran relevancia el realizar simulacros, pruebas, laboratorios, prácticas en medio de ambientes laborales reales o que se asimilan a este. En este punto se evidencia la perspicacia e ingenio del estudiante a la hora de enfrentar problemas de la vida real, teniendo en cuenta una serie de factores variables los cuales derivan una serie de decisiones, donde el futuro ingeniero de telecomunicaciones debe analizar con detenimiento, dando solucion acorde los exige su entorno de trabajo.

En este informe final de práctica, se evidencia la variedad de funciones realizadas ofreciendo soluciones a tres distintos escenarios, donde el sentido común, la iniciativa propia y el conocimiento cumplen un papel fundamental en mi proceso de formación como Ingeniero de Telecomunicaciones de la Universidad Santo Tomás.

Práctica Empresarial Ingeniero Soporte de Mantenimiento e Instalación

# <span id="page-6-0"></span>**Capítulo 1**

### **Justificación**

Es de suma relevancia aprovechar toda la oportunidad practica que ofrece la facultad de ingeniería de telecomunicaciones. En el desarrollo de estos espacios se materializa la teoría dictada en clase, y se pone a prueba el rol que cumple el estudiante, la convivencia y capacidad de trabajo en equipo. Por lo tanto, evidenciamos el valor cualitativo de cada estudiante, sus respuestas y reacciones frente a un problema presentado.

# <span id="page-7-0"></span>**Objetivos**

# <span id="page-7-1"></span>**Objetivo General**

- Aplicar a la realidad organizacional, los conocimientos, las habilidades y las destrezas aprendidas en la carrera profesional, reconociendo fortalezas y debilidades que tienen los estudiantes en su formación personal, teórica y técnica profesional
- Aprender a manejar y superar problemas personales, administrativos y profesionales.
- Desenvolverse en un entorno laboral dando solución a las peticiones generadas por los clientes, además de discernir las obligaciones por parte de la empresa según está estipulado en el contrato del respectivo proyecto el cual se esté generando.

# <span id="page-7-2"></span>**Objetivos Específicos**

# 1. Proyecto **AmigoRed**:

- a. Cumplir con las funciones de supervisor de mantenimiento de la cuadrilla de Cesar y Atlántico
- b. Monitorear y organizar parte de la documentación y Tickets del proyecto Conexiones Digitales II.
- 2. Proyecto **Centro Médico Carlos Ardila Lulle**
	- a. Brindar soporte y mantenimiento de la central telefónica IP Asterisk soportada sobre tarjetas de telefonía Sangoma.
	- b. Organizar y documentar el proyecto de telefonía IP para CMCAL
- 3. Proyecto **Corporación Autónoma Regional de Santander CAS**
	- a. Brindar Soporte y Mantenimiento de la Central Telefónica IP y configuración de los Telefonos OpenStage 15 HFA, GrandStream, Cisco SPA 303.

### **Capítulo 2**

### <span id="page-8-1"></span><span id="page-8-0"></span>**Marco Referencial**

Para lograr una comprensión apropiada del trabajo realizado es necesario comprender y razonar una serie de conceptos que van integrando cada proyecto, esencialmente los conceptos de telefonía IP, VoIP, ya que uno de los principales servicios ofrecidos por SISTECO SAS, son la instalación de centrales IP basadas en Asterix como Elastix, y otros como FreePBX.

En este punto es necesario comprender la diferencia entre estos sistemas de telefonía, ya que existe un alto nivel de confusión entre estas diferentes soluciones que ofrece el entorno de este software libre.

#### **Telefonía IP**

<span id="page-8-2"></span>Como primer acercamiento hablamos de telefonía IP, ya que es un sistema de telecomunicación, la cual es "*Un conjunto de capacidades o recursos destinados al manejo de información, con el objetivo de entregar información de fuentes a destinos de forma sincronizada*" [1]. Donde las redes de datos IP, son implementadas para realizar llamadas de voz. Realizando una analogía del funcionamiento de la telefonía podemos imaginar como funciona el sistema de correo electrónico, la cual es un flujo constante de paquetes por toda la red.

#### **VoIP**

<span id="page-8-3"></span>A partir de este punto toma partido la tecnología de VoIP, la cual transforma la señal análoga que se produce al hablar, en paquetes de datos digitales para que puedan ser enviados a través de una red informática, dentro de los procesos de funcionamiento de la

Tecnología VoIP, Daniel González en su artículo Web, nos muestra unos pasos de el proceso más básico de telefonía sobre IP.

- 1. El usuario VoIP descuelga y marca un número de teléfono
- 2. Su Operador intercepta la llamada en su conexión con la red pública y conecta con el Operador de telefonía del número destino, ya sea analógico o IP.
- 3. La voz se envía en forma de paquetes de datos que se comprimen y el operador de telefonía recibe la voz por frecuencias y la hace llegar el destinatario, donde los datos se descomprimen para convertirse de nuevo en voz.
- 4. A la vuelta, el proceso es parecido. El Operador del Usuario Analógico envía la voz por frecuencia y la señal analógica se convierte en paquetes de datos digitales que el Operador VoIP recibe, descomprime y hace llegar al Usuario VoIP. [2]

Asterisk ofrece la posibilidad de generar una centralita de telefonía a partir de cualquier tipo de servidor (dependiendo de la robustez de dicha maquina). Asterisk en definición como nos menciona tpartner,net en su página web "*Se encarga de toda la parte funcional de recepción, emisión de llamadas, configuración de extensiones, colas de agentes y todo tipo de funcionalidades estándar de PBX tradicionales*" [3]

# **Troncales IP**

<span id="page-9-0"></span>En instantes hablaremos de comunicación entre troncales IP, ya que es de suma importancia el interconectar varios complejos de telefonía, haciendo de este un sistema de comunicación esencial, como lo es el sistema de telefonía en el Centro Médico Carlos Ardilla Lülle, la interconexión entre varias troncales les permite ofrecer un servicio con eficiencia a la hora de la asignación de procesos.

La trama Telefónica IP, permite generar una conexión entre una central telefónica privada a la red pública de telefonía mediante un enlace digital de alta velocidad, donde los entes disponen de llamadas entrantes, salientes y bidireccionales a celulares, o fijos, haciendo uso de la tecnología VoIP [4]

### **Protocolos**

<span id="page-10-0"></span>Dentro de todo este sistema de comunicación el proceso que unifica a cada uno de estos sistemas son los protocolos, durante de la práctica se trabajó con varios protocolos, de los más relevantes fueron los SIP para las centralitas de telefonía, en conjunto con los teléfonos, seguidamente del conflicto de compatibilidad entre el SIP y el HFA.

# **Protocolo: Internet Protocol**

<span id="page-10-1"></span>En primera instancia el Protocolo de Internet (IP) es un método de transmisión de datos por una red, donde los datos se fragmentan en paquetes individuales e independientes, cada dispositivo conectado a la red de redes (Internet) posee una dirección lógica, la cual identifica el dispositivo dentro de una red, dándole cierta exclusividad ya que se distingue de los otros dispositivos que estén en red. Un concepto aún más aterrizado lo expresa Martín Portillo en sus tesis de grado, la cual nos ilustra con la siguiente afirmación*. "El Protocolo de Internet se encarga de garantizar que todos los paquetes de datos llegarán a la dirección apropiada. IP es un protocolo no orientado a conexión"* [5]

#### **Protocolo: SIP**

<span id="page-11-0"></span>Session Initialization Protocol (SIP), Es un protocol de señalización y centro de la capa de aplicación, es implementado para mantener, establecer y finalizar sesiones multimedia, generalmente implementada en telefonía por una red de datos*.* 

"El protocolo SIP fue diseñado con la premisa de la simplicidad en mente, se trata de un protocolo de texto con mensajes de comunicación sencillos. Inclusive SIP comparte algunos códigos de estatus con HTTP como el familiar "404: Not found"" [6]

Este protocolo es implementado en la gran mayoría de sistemas de telefonía basada en asterisx, hacer que la comunicación sea en lo posible estandarizada.

#### **Protocolo: IAX**

<span id="page-11-1"></span>Acá empezamos a hablar del protocolo IAX, durante la practica este protocolo lo implementamos en la comunicación entre diferentes troncales, en Elaxtixtech, nos hablan acerca de la obsolescencia de éste protocolo por su segunda versión el IAX2, ya que este segundo es más simple en comparación con los otros protocolos, ya que permite un gran numero de streams, además de una gran cantidad de códecs, lo cual nos dice que puede ser utilizado para transportar virtualmente cualquier tipo de dato, esta característica lo hace versátil para realizar videoconferencias, además de su particularidad de brindar prioridad a los paquetes de voz sobre una red IP.

Práctica Empresarial Ingeniero Soporte de Mantenimiento e Instalación

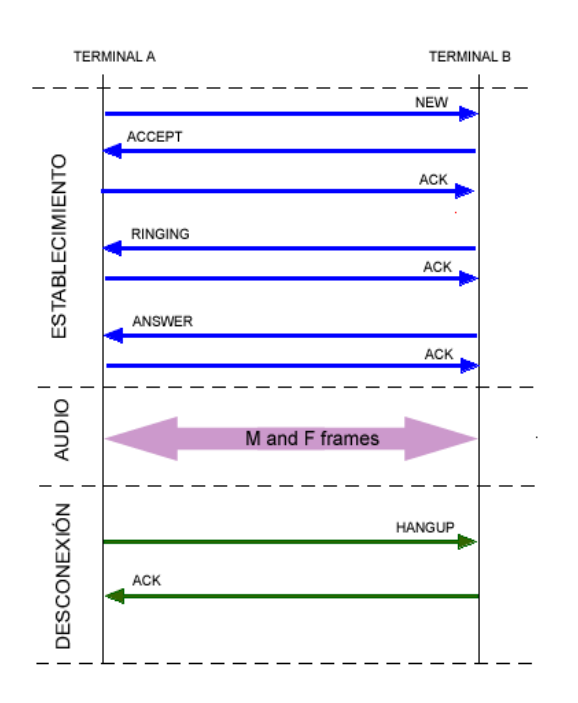

Figura 1. llamada IAX o IAX2 tiene tres fases. [7]

#### **Protocolo: HFA**

<span id="page-12-0"></span>El protocolo HFA (HiPath Feature Access), combina la ventaja de un Workstation basado en IP con el complemento de servicios que ofrece la plataforma HiPath, la cual es una plataforma de Siemens y Unify, éste protocolo es exclusivo de estos dons entes que están entrando fuertemente en la industria de las centrales telefónicas, ya que su plataforma facilita la conexión entre terminales de su misma línea. [8].

"Estas plataformas permiten todo tipo de interfaces para la conexión con redes públicas: accesos básicos (S0), primarios (S2), interfaces analógicas y conexión con proveedores ISP/ITSP. Pudiendo también combinar en una única plataforma de comunicación, terminales telefónicos convencionales (analógicos, digitales o inalámbricos DECT) y

### telefonía IP (fija, sobre WLAN y softphone)"

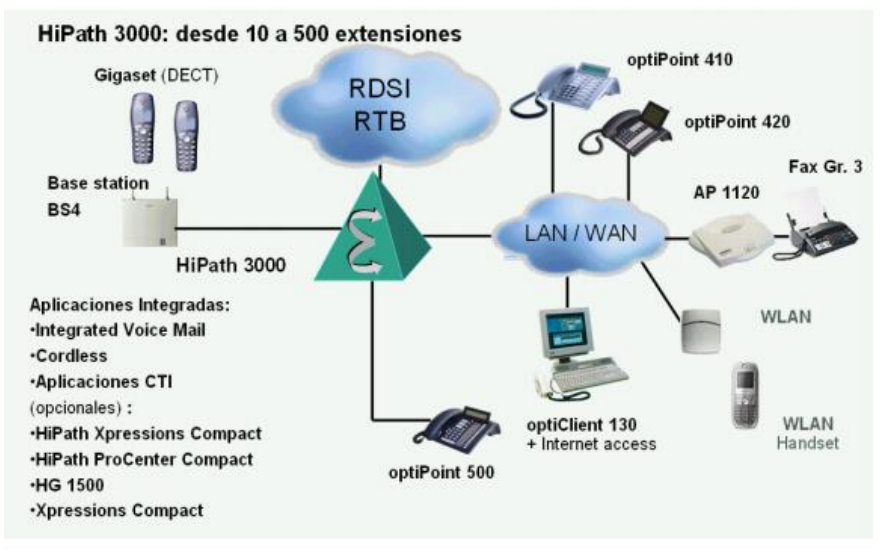

Figura 2 Escenario servidor HiPath en entornos de sede única [9]

### **Asterisk**

<span id="page-13-0"></span>Ya con los conceptos claros se entra en materia, Asterisk es el líder mundial en plataformas de telefonía, con su código abierto es una opción mas que atractiva para grandes, medianas y pequeñas empresas, de las ventajas de Asterisx es que es un software basado en CentOS, la cual puede convertir un computador normal, en un eficiente servidor de comunicaciones VoIP. [10]

### **Elastix**

<span id="page-13-1"></span>Siendo Elastix uno de los sistemas mas implementado en el protaforlio de servicios de Sisteco SAS, nos demuestra Palosanto Solutions en su documento que Elastix *"Es un software aplicativo que integra las mejores herramientas disponibles para PBXs basados en Asterisk en una interfaz simple y fácil de usar. Además, añade su propio conjunto de*  *utilidades y permite la creación de módulos de terceros para hacer de este el mejor paquete de software disponible para la telefonía de código abierto.*" [11]

### **FreePBX**

<span id="page-14-0"></span>De las distribuciones más populares y cómodas de Asterisk, FreePBX es una interfaz web, aunque al día de hoy ya encontramos imágenes .iso, que soportan el FreePBX.

FreePBX hace de la experiencia de instalación de centrales de telefonía sea más simplificada, ya que utiliza MySQL y usa PHP, donde representa de una forma más sencilla de interactuar con todas las aplicaciones y características del Asterisk por medio de una interfaz intuitiva, para hacer una mejor experiencia de usuario y configuración de éste mismo sistema. [12].

### <span id="page-14-1"></span>**Perfil de la Empresa**

SISTECO SAS es una empresa de Telecomunicaciones Bumanguesa, en la cual han sido pioneros en proyectos involucrando tecnologías de avanzada y un equipo altamente especializado en las diferentes líneas de trabajo: Soluciones de video conferencia, Sistemas de Seguridad , diseño y montaje de redes LAN/WAN, cableado estructurado (diseño, instalación, pruebas, certificación y puesta en marcha), canales dedicados de Internet, servidores Internet/Intranet, gestión de redes y sistemas, soluciones de video vigilancia y soporte, diseñó y montaje de Call Center y Audio respuesta, suministro, alquiler y mantenimiento de equipos de computo y comunicaciones En ellos, SISTECO SAS actúa como guía y proveedor completo de la solución: elementos de

hardware, software de base, desarrollo de aplicaciones, integración de comunicaciones así como el alojamiento, gestión y explotación adecuados.

Desde febrero de 1997 hemos venido evolucionando junto a nuestros clientes, compartiendo la visión de los negocios con ellos y aportando infraestructuras, sistemas, aplicaciones y procedimientos necesarios en cada momento. Esta experiencia nos ha enriquecido con valiosos conocimientos, aliados estratégicos y prácticas sectoriales.

# <span id="page-15-1"></span><span id="page-15-0"></span>**Actividades Realizadas.**

# **Proyecto AmigoRed**

- 1. Revisar y monitorear las funciones diarias de la cuadrilla de mantenimiento, como son: ubicación, mantenimientos que estén realizando, agendando procesos y organizando las rutas de mantenimiento correctivo y preventivo.
- 2. Organizar y presentar de forma más clara los indicadores e inventarios de mantenimiento de AmigoRed.
- 3. Estar al tanto del comportamiento de los usuarios de Meta6 del proyecto conexiones digitales II, haciendo énfasis en los mantenimientos correctivos, los cuales por condiciones definidas en el contrato no pueden pasar más de 48 horas sin conexión a internet.

# <span id="page-15-2"></span>**Proyecto AmigoRed: Ejecución**

1. Durante todo el proceso de la práctica, los indicadores de mantenimientos e inventarios fueron monitoreados además de todos los materiales que han sido usados por las cuadrillas de mantenimiento, estos procesos fueron llevado al cabo con un seguimiento exhaustivo durante los últimos seis meses, además de programar las visitas y las rutas de las inconformidades y verificaciones del servicio por parte de AmigoRed, en éste punto se automatizó parte del proceso de organización y control de los mantenimientos diarios, semanales y mensuales realizados, a partir de éste punto el proceso es más rápido y hay una menor probabilidad de cometer un error ya que todas las tablas están enlazadas, y la información que se esté trabajando se actualiza en tiempo real, de esta manera al finalizar el mes, ya se tienen las gráficas que describen el comportamiento de la cuadrilla de mantenimiento durante toda la práctica.

# **Proyecto Centro Medico Carlos Ardila Lülle**

- <span id="page-16-0"></span>1. Digitalización en AutoCAD de los planos de la Torre B del complejo médico
- 2. Organización y Ejecución de la migración de Centrales de Telefonía IP del Centro Médico
- 3. Configuración e instalación de los Telefonos IP SPA Cisco 303
- 4. Soporte y mantenimiento de la Telefonia IP durante la Fase inicial del sistema
- 5. Organización e Instalación de Gateways para conmutar telefonía análoga digital
- 6. Conclusión y reestructuracipo del manual de uso básico de los Telefonos IP Cisco SPA 303.

# **Proyecto Centro Medico Carlos Ardila Lülle: Ejecución**

<span id="page-16-1"></span>1. Se realizó la digitalización de los 12 pisos del centro medico CMCAL, donde se especifica cada modulo donde se va a llevar alcabo la migración de telefonía Telebucaramanga – SISTECO SAS.

- 2. Se realizó la planeación y la ejecución de las estrategias para realizar la migración de la telefonía. Esta actividad se realizó en horario extralaboral ya que por políticas del CMCAL la migración tenia que ser completamente transparente para los consultorios médicos, así para realizar esta migración Sisteco ya poseía una infraestructura de red hibrida (HFC) donde se configuraron dispositivos como MDUs y una OLT
- 3. Durante este proceso de instalación se realizó trabajo manual y físico, ya que se realizó la instalación de una cable UTP de un piso a otro para dar servicio de telefonía IP, a una oficina que se encontraba aislada de la cobertura del servicio.
- 4. Se realizó la configuración de los teléfonos Cisco IP SAP 303, en conjunto con el registro en la planta telefónica FreePBX, por medio de protocolos de señalización SIP, como también la asignación y aplicación de un SNTP para tener un control de la fecha y hora de cada uno de los teléfonos.
- 5. Verificación del servicio de telefonía y soporte del funcionamiento del sistema de telefonía incluido con los teléfonos IP, líneas análogas, además de la recolección y seguimiento del sistema por medio de las firmas de cada uno de los consultorios con su respectiva extensión y su titular de servicio.
- 6. Organizacíon e instalación de los Gateways GrandStream para lograr conmutar la telefonía análoga con la central FreePBX.

7. Finalización y reestructuración del manual paso a paso de las funciones básicas como transferencia de llamadas, cambio de hora y fecha, redirección de llamadas, estado en espera, uso de las líneas que brinda el teléfono.

# **Proyecto Corporación Autónoma Regional de Santander CAS**

- <span id="page-18-0"></span>1. Configurar e instalar los Telefonos OpenStage 15 HFA, con la central telefónica FreePBX - Sangoma.
- 2. Escribir y realizar un manual en el cual se detalle la instalación de los teléfonos OpenStage 15 HFA.
- 3. Configuración de la Mikrotik en la Sede de Bucaramanga, activando el servicio de internet y telefonía interna de la CAS.
- 4. Configurar y realizar la migración de teléfonos e instalación de éstos mismos, en cada uno de los puestos de trabajo de Sisteco SAS.

# <span id="page-18-1"></span>**Proyecto Corporación Autónoma Regional de Santander CAS: Ejecución**

1. El primero punto a desarrollar presento mucho inconvenientes por el protocolo de señalización HFA, ya que compraron la versión de los Open Stage 15 HFA, más no SIP, el cual no es compatible con Asterisk, a partir de este punto se realiza el despliegue de investigación para poder dar solución a éste objetivo, ya que la empresa adquirió 40 teléfonos Open Stage 15 HFA, Es de suma relevancia realizar las instalación de estos teléfonos ya que quedarían obsoletos.

Al conectar los teléfonos IP a la Red salía el error de "Telephony is down HF02" Este error anuncia que no es posible encontrar el servidor OpenScape, el cual le asignará una dirección IP para iniciar con la configuración del teléfono, este proceso de comunicación se realiza en base al protocolo de señalización HFA. El protocolo HFA es un protocolo desarrollado por Siemens / Unify, los cuales solo funcionan con sus dispositivos dedicados a las centrales telefónicas, como lo son los los Siemens Hipath, o dispositivos OpenScape. Después de indagar varios repositorios de la web, se encontró la posibilidad derealizar una migración de protocolos de señalización, específicamente de HFA a SIP, para realizar ésta migración se requiere de la instalación de un servidor FTP, además de conectar el teléfono a una red, con un servicio básico de asignación de direcciones dinámicas (DHCP), La red se creo con una mikrotik routerboard RB 750 R, la cual nos daba el direccionamiento al telefono OpenStage, a partir de este punto con un servidor FTP se pudo subir al telefono el nuevo firmware SIP, el cual fue descargado de un foro especializado en éstos teléfonos de Siemens.

- 2. Se creó manual del Teléfono OpenStage (Ver Manual adjunto)
- 3. Se configuró la Mikrotik 750 RB, ya que era uno de los términos del contrato con la CAS, al configurar el dispositivo se requería hacer conexión con la mikrotik que se encontraba en la sede principal, ubicada en el municipio de San Gil, a partir de allí había que establecer los puertos ethernet por los cuales se daba salida a internet, y a la misma intranet de la CAS, Todo el montaje de

ésta red y para el funcionamiento correcto de la red, se implementó el protocolo MPLS, éste protocolo es ideal en la administración de este tipo de servicios ya que permite tener una mayor control de toda la red.

- 4. Dentro del proyecto de telefónia con la CAS, se realizó una actualización de todos los teléfonos dentro de la empresa, los cuales fueron implementados, teléfonos marca Aastra, Polycom, GrandStream Draytek, entre otros, ya que con esta implementación la empresa gana experiencia en la configuración de distintos dispositivos de telefonía IP, sin importar el fabricante. Así se realizó esta migración interna de toda la telefonía dentro de la empresa, realizando cambios desde la gerencia hasta la recepción.
- 5. Organización, configuración e instalación y adecuación de los Gateways GrandStream para lograr conmutar la telefonía análoga con las central Sangoma FreePBX, en este punto también se configuró una MDU donde se taggeo la Vlan de Voz con una de Datos para poder brindar conexión a internet por medio del teléfono IP.

### <span id="page-20-0"></span>**Aportes y Recomendaciones.**

SISTECO SAS, es una empresa con mucho potencial y una trayectoria con más de 20 años la cual se ha mantenido y ha vivido grandes cambios tecnológicos a través del tiempo, mi recomendación es que innoven en las nuevas tecnologías ya que en nuestro gremio de telecomunicaciones es de suma importancia estar innovando constantemente, además de que tienen la posibilidad de crecer aun más ya que se vienen grandes proyectos para lograr cerrar la brecha digital que afecta a nuestro País.

### <span id="page-21-0"></span>**Lecciones Aprendidas**

Durante estos 6 meses que hice parte de SISTECO SAS, se vivieron muchas experiencias, laborales completas, se sufrió un accidente laboral donde se vivió todo el proceso con la ARL. Además del descubrimiento de habilidades, en el ámbito laboral, el comunicar efectivamente situaciones presentadas, la organización y la carga de responsabilidad del día a día, también los conceptos de fibra óptica fueron reforzados, además de la aprehensión de las centrales telefónicas IP, se vivió el papel que cumple un ingeniero dentro de un campo laboral real, como lo fueron las caídas del servicio cuando me encontraba a cargo de la gestión del servicio de internet de los usuarios de AmigoRed.

# <span id="page-21-1"></span>**Conclusiones.**

- 1. Se evidenció la importancia de los conceptos adquiridos en el salón de clases aplicados a entornos laborales reales.
- 2. Asimismo, se desarrollaron habilidades que aportan y motivan a dar solución a los problemas que se hayan presentado, estas habilidades cabe destacar el sentido de pertenencia por la empresa, la iniciativa propia, el análisis del medio y las herramientas o posibilidades que se encuentran dentro de nuestros dominio.
- 3. Se vivió un desarrollo personal dentro de un ambiente laboral real, donde la tolerancia, el respeto y la calidez humana jugaron papel importante dentro del desarrollo de la práctica.

4. Hoy en día el campo de las telecomunicaciones requiere aun más

profesionales, ya que el Ministerio de las TIC, le esta apostando a cerrar la

brecha digital que agobia el país, así mismo invitar a las nuevas generaciones

que sean bienvenidas y hagan parte de nuestro gremio, incentivando a la

investigación y al desarrollando nuevas tecnologías, por que en Colombia hay

potencial.

# <span id="page-22-0"></span>**Referencias Bibliográficas**

- [1] Departamento de Señales, Sistemas y Radiocomunicaciones., «Universidad Politécnica de Madrid,» Diciembre 2003. [En línea]. Available: http://ocw.upm.es/teoria-de-la-senal-y-comunicaciones-1/sistemas-detelecomunicacion/Contenidos/Material-deconsulta/1\_apuntes\_sistemas\_y\_servicios.pdf. [Último acceso: 13 Enero 2019].
- [2] D. González, «vozelia,» 2 Agosto 2016. [En línea]. Available: https://www.vozelia.com/es/como-funciona-la-telefonia-ip/. [Último acceso: 14 Enero 2019].
- [3] tpartner, «tpartner,» N/A, N/A N/A 2015. [En línea]. Available: http://www.tpartner.net/2016/05/20/diferencias-entre-asterisk-freepbx-y-elastix/. [Último acceso: 12 enero 2019].
- [4] Iptel, «Iptel.com.ar,» 17 Julio 2018. [En línea]. Available: https://www.iptel.com.ar/que-es-el-servicio-de-troncales-ip-trunk-ip/. [Último acceso: 14 Enero 2019].
- [5] L. A. Marín Portillo, «Universidad Católica Andrés Bello,» Febrero 2013. [En línea]. Available: http://biblioteca2.ucab.edu.ve/anexos/biblioteca/marc/texto/AAS7511pdf.pdf. [Último acceso: 13 Enero 2019].
- [6] E. Landívar, Comunicaciones Unificadas, vol. 1, N/A: N/A, 2009.
- [7] elastixtech, «http://elastixtech.com,» N/A, N/A N/A 2012. [En línea]. Available: http://elastixtech.com/protocolo-iax/. [Último acceso: 12 Enero 2019].
- [8] Unify, OpenScape, OpenStage and HiPath, «Unify,» Siemens, 17 Febrero 2014. [En línea]. Available: https://wiki.unify.com/wiki/HFA. [Último acceso: 12 Enero 2019].
- [9] E. S. Palacín, «upcommons.upc.edu,» Proyecto Final de Carrera, N/A. [En línea]. Available:

https://upcommons.upc.edu/bitstream/handle/2099.1/8373/Memoria%20PFC%20- %20Erika%20Soler.pdf. [Último acceso: 12 Enero 2019].

- [10] Quarea Voz Datos IP, «quearea.com,» QUAREA ITC Management & Consulting, N/A N/A N/A. [En línea]. Available: https://www.quarea.com/es/que-es-asteriskcentralita-telefonica-ip. [Último acceso: 12 Enero 2019].
- [11] Palosanto Solutions, «Avanzada7.com,» N/A, N/A. [En línea]. Available: https://www.avanzada7.com/download/1747\_Elastix\_User\_Manual\_Spanish\_0.9 alpha.pdf. [Último acceso: 19 Enero 2019].
- [12] C. Cabrera, «asteriskmx.org,» N/A, 31 Julio 2013. [En línea]. Available: https://asteriskmx.org/asterisk-vs-elastix-vs-trixbox-vs-asterisknow-vs-freepbxexplicando-la-diferencia/. [Último acceso: 11 Enero 2019].